# **(Ver 2.55)**

#### **L** EditMTU.Æ.Í

● ADSL,ð"±"ü,μ,½,Ì,¾,¯,ê,ÇŠú'Ò,μ,½'¬"x,ª"¾,ς,ê, ,∏A∏,μ,Å,à'¬"x,ðfAfbfv,¾,½,¢ ¢,ظ·i,ال@kut.x,±,&,Å MTU ,â RWIN 'l,È,Ç,Ì'Ê∏Mfpf‰f ,Å,µ,å,¤∏B

• ,Å,à∏Afpf‰f∏∏f^,ÍfŒfWfXfqfŠ,É<L~^,ª,ê,Ä,¢,é,Ì,Å∏AŽè"®(regedit) ,Å'I,ð•Ï,¦,é∏ê∏‡,É,ÍŠÔ^á,¢,Ì-¾,¢,æ,¤,É'∏^Ó∏[,¢∏ì<Æ,ª•K—v,È,ñ,Å,∙,Ë∏B∏×,©,-′2∏®,µ,½,¢∏ê∏‡,͉½"x,à'l,ð•Ï,¦,é,±,Æ,É,È,é,Ì,Å∏AŠÈ′PŽèŒy,ÉfŒfWfXfgfŠ,ð•Ï∏X∏o— ,é,±,Ìfc∏[f<,ð∏ì,Á,Ä,Ý,Ü,µ,½∏B fpf‰f∏∏[f^,Ì^Ó-¡,ª,æ,•ª,©,ç,È,-,Ä,à∏AŽ© •ª,Ì'Ê∏MŽí•Ê,ð'I'ð,µ,Ä[]"∏§'l,ð[]',«[]ž,Þ,±,Æ,ª[]o—ˆ,Ü,∙[]B

● PING.ÌŽÀ⊓s.É.æ.è⊓A⊓Å"K.È MTU′I.ð′T⊓õ.Å.«.Ü. ⊓B

- Œ»∏Ý,ÌfŒfWfXfqfŠ,Ì∏Ý'è'l,ðŠm"F,Å,«,Ü,∙∏B
- •W∏€"I,Èfpf‰f∏∏[f^'I,ªfZfbfg,µ,Ä, ,é,Ì,Å∏AŠÈ'P∏Ý'è,Å,«,Ü,∙∏B
- •W∏€′I,ðŽ©•ª,È,è,É′?∏®,µ,ÄfŒfWfXfqfŠ,É∏',«∏ž,Þ,±,Æ,à∏o—^,Ü,∙∏B
- fŒfWfXfqfŠ'l,ð∏A,±,Ìfc∏[f‹Žq—p'O,Ì∏ó'Ô,É–ß,·,±,Æ,à,Å,«,Ü,·∏B

● ,½,¾,u∏AMTU/RWIN′I,È,C,Ì′<sup>2</sup>∏®,Í'Î∏ô,Ì,P,Â,Å, ,Á,Ä∏A′Ê∏MfXfs∏fh,ɉe<¿,·,é— ‰Ë,ª,Ė,¢∏ê∏‡,Í∏AfmfCfY,â∏M∏†fŒfxf‹,İŒ ,∏Š,Ė,Ç,İ‱e‹¿,Ä ADSLf,fff€,İfSf"fN'¬"x,ª ‰º,ª,Á,Ä,¢,é,Æ□I,¦,ç,ê,Ü,∙□B^ȉº,ðŠm"F,µ,ĉº,¾,¢□B

● fEfBf‹fX'l͡□ôf\ftfg,È,Ç,Ì'Ê□M,ðŠÄŽ‹,μ,Ä,¢,é□í'"f\ftfg,ðŽŽ,μ,É-<sup>ɜ</sup>Œø,É,μ,Ä,Ý,é□B ● "d~b‰ñ[jü,ð—~—p,μ,½fKfXŒŸ[]jŠí[]^fhfAftfHf",È,Ç,ª^«‰e‹¿,·,é[]ê[]‡,ª, ,é[]B ● "d~b∏ü,ª'·,¢,Æ'¼,Ì‹@Ší,ÌfmfCfY,ð∏E,¤,Ì,Å,È,é,×,'Z,,∙,é∏B

- ADSLf,fff€,ÉfA[][fX,ð•t,¯,Ä,Ý,½,è[]AfP-fuf<,ÉfmfCfYftfBf<f^,ð•t,¯,Ä,Ý,é[]B
- "d~b∏ü,É∏Ú'±, <sup>3</sup>,ê, ½'¼,Ì"d~b∏^FAX,È,Ç,Ì‹@Ší,ð^ꎞŠO,µ,ÄŽŽ,µ,Ä,Ý,é∏B
- "d~b<C,Æ,Ì<——£,ª'·,©,Á,½,è∏AISDN‰ñ∏ü,ª•<del>'</del>∏Ý,¾ê,Ä,¢,é,È,C^«∏ðŒ∏,ª-¾,¢,©∏B ∙,ӕ,ѐ‹ß,¢ŒðŠ·‹Ç,Ö,ÌŽû—eŠ·,¦,ðNTT,É^Ë—Š,µ,½,ѐ∏А‰ñ∏ü,ª,ӕ,-
	- ∏Ø,ê,é∏ê∏‡,ĺ•Û^ÀŠíŒðŠ·(—L—¿),ð^Ë—Š,∙,éŽè,à∏B

● NTT,ɉñ∏ü′²∏®(—L—¿),ð^Ë—Š,µ∏A"r'†,ÌfufŠfbfWf^fbfv(BT)ŠO,µ,ª—LŒø,¾,Á,½  $-\acute{\text{a}}$ ,à $\Box$ B

● ‰ñ∏ü∏ó'Ô,ª^ꎞ"I,É^«,,È,Á,Ä ADSLƒ,ƒff€,̃Šƒ"ƒN'¬"x,ª'x,,È,Á,½∏ê∏‡∏A 䖸ü∏ó'Ô,ª‰ñ∙œ,µ,Ä,à fŠf"fN'¬"x,ªŒʾ,É-ß,ç,È,¢,±,Æ,ª, ,è,Ü,·∏B ,»,Ì∏ê∏‡∏Af,fff€ ,ì"dŒ<sup>1</sup>,ð^ê"x∏Ø,Á,Ä∏A,µ,Î,ç,,µ,Ä,©,ç"dŒ<sup>1</sup>,ð"ü,ê'¼,µ,Ä,Ý,Ä,,¾,<sup>3</sup>,¢∏B

● ,±,Ì EditMTU ,Í Win98/Me/2000/XP,Å"®∏ì,µ,Ü,∙∏B

● EditMTU, I· InX, u, ½ fŒfWfXfqfŠ' I, ðŒ<sup>3</sup>, É-ß, ·< @ "\ ,à, ,è,Ü,·,ª∏A"O,Ì,½,ßfŒfWfXfqfŠ,ÌfofbfNfAfbfv,ð,u,Ä,¨,,Æ,¢,¢,Å,µ,å,¤∏B  Win98,È,Ç,Å,Í∏AMSDOSf,∏[fh,Å scanreg /restore ,Æ"ü—Í, ,é,Æ ,T,Â,ÌfofbfNfAfbfv,©,çfŒfWfXfgfŠ,ð∙œŒ<sup>з</sup>‰Â″\,Å,∙∏B

[];^ȉº,Ì•û-@,Å,Í[]A•Ï[]X,<sup>3</sup>,ê,½fŒfWfXfgfŠ'l,ðŒ<sup>3</sup>,É-ß,·,±,Æ,Í[]o—^,Ü,·,ª[]A'Ç ‰Á,<sup>3</sup>,ê,½∏î•ñ,Ì∏í∏œ,Í∏o—^,Ü,<sup>ı</sup>,ñ∏B

∏yfŒfWfXfgfŠ,ÌfofbfNfAfbfv∙û-@∏z

|]œf∏fjf…∏[,Ì∏ufŒfWfXfgfŠ∏v,©,ç∏A∏ufŒfWfXfgfŠftf@fCf‹,Ì∏',«∏o,μ∏v,ð'I'ð,·,é∏B |[]œ[]',«[]o,μ"ĺ^ĺ,ĺ[]A[]uHKEY\_LOCAL\_MACHINE[]v,ðƒ`fFfbfN,μ[]Abackup01.reg ,È,Ç,Ì-<sup>17</sup>4'O,Å∙Ù'¶, ,é∏B

∏yfŒfWfXfgfŠ,ð∙œŒ<sup>3</sup>,∙,é∙û-@∏z

**D**œRegedit,ð<N"®∏B l⊓œf⊓fif… |\_[,ì\_ufŒfWfXfgfŠ\_v,©,ç\_ufŒfWfXfgfŠftf@fCf<,ì"Ç,Ý\_ž,Ý\_v,ð'I,ñ,Å\_A'O,ɕۑ¶,μ,½ backup01.reg ftf@fCf<, o"C, Ynž, ß, Î, n, j |□œ,Ü,½,Í□A'O,É•Û'¶,μ,½ backup01.reg ftf@fCf<,ðf fuf<fNfŠfbfN,μ,Ä,à—Ç,¢□B

## © fo∏fWf‡f"fAfbfv,ÆfAf"fCf"fXfg∏[f‹

#### ● fCf"fXfq∏f<∏^fo∏fWf‡f"fAfbfv

#### o f fEf"fIIIfh,u,1/2 editmtu255.Izh

,Í∏ALZHŒ`Ž®,Ì^<sup>3</sup>∏kftf@fCf<,Å,·,©,c∏ALhasa∏A+Lhaca ,È,C,̉ð"€f\ftfg,ª•K—v,Å,·∏B ● "K"–,È∏VftfHf‹f ,ð∏ì∏¬,μ,Ä∏A,»,±,É‱ð"€,·,é,¾,¯,ÅŽq,!,Ü.·ΠB **EditMTU.exe**,<sup>a</sup>ŽA<sub>l</sub>Sftf@fCf<, Å, DB

**•** ‰ð"€,<sup>3</sup>,ê,½ **EditMTU.exe**, if Vf‡[[fgf]fbfg,ðfffXfNfqfbfv,È,C,É||ì,Á,Ä,¨,¯,ΕÖ—  $\tilde{A}, \tilde{B}$ 

● fo∏fWf‡f"fAfbfv,Íftf@fCf<,ð∏ã∏',«,·,é,¾,¯,Å,n,j,Å,·∏B

#### **• fAf"fCf"fXfg**∏f<

- EditMTU.exe ,ð ,»,ÌftfHf<f ,<sup>2</sup>,Æ∏í∏œ, ,é,¾,¯,Å, ∏B
- fVf‡∏[fgf]fbfg,ð∏ì∏¬,μ,Ä, ,Á,½,ς∏A,»,ê,à∏í∏œ,μ,Ä,,¾,¾,q∏B

### • fŒfWfXfqfŠ,ÌfofbfNfAfbfv—pff∏f^ftf@fCf<,É,Â,¢,Ä

● ,±,Ìfc∏f<,Å•Ï∏X,∙,é'O,ÌfŒfWfXfqfŠ,Ì∏Ý'è,ð^ȉº,Ìftf@fCf<,ɕۑ¶,µ,Ü,∙∏B ,± ,ê,É,æ,è∏A**EditMTU**,Å∙Ï∏X,µ,½fŒfWfXfgfŠ′l,¾,¯,ðŒª,É-ß,·,±,Æ,ª∏o— ● 冂¦,±,Ìftf@fCf<,Í冂A冂Å冂‰ ,ÉfŒfWfXfqfŠ'İ,Ì"C∏ž,Ýf{f^f",ðfNfŠfbfN,µ,½Žž,É^ê"x,¾,¯∏ì∏¬,¾ê,Ü,∙∏B

ПЕ **DefReq98.dat** Пс Win98/ME, fGtfWfXfqfŠ∏Ý'è,ð•Û'¶,u,½ftf@fCf<,Å, ПВ ΠΕ DefRegXP.dat Πc Win2K/XP,lfŒfWfXfgfŠ[]Ý'è,ð•Û'¶,μ,1/2ftf@fCf<,Å,·[]B

 $\Psi$ ∏ã,ÌfŒfWfXfqfŠ•Û'¶ftf@fCf‹,ð∏í∏œ,µ,Ä,µ,Ü,¤ ,Æ∏AfŒfWfXfqfŠ,ðŒª,Ìfc∏f‹Žq—p'O,Ì∏ó'Ô,É-ß,<del>'</del>,È,,È,è,Ü,·∏B

#### . MTU/RWIN'<sup>2</sup>∏®,Ì'€∏ì•û-@

#### o ∏uWin98/ME∏vf^fu

● Win98/ME ,Ìfpf‰f∏∏f^∏Ý'è,ÆŠm"F,ª,Å,«,Ü,∙∏B

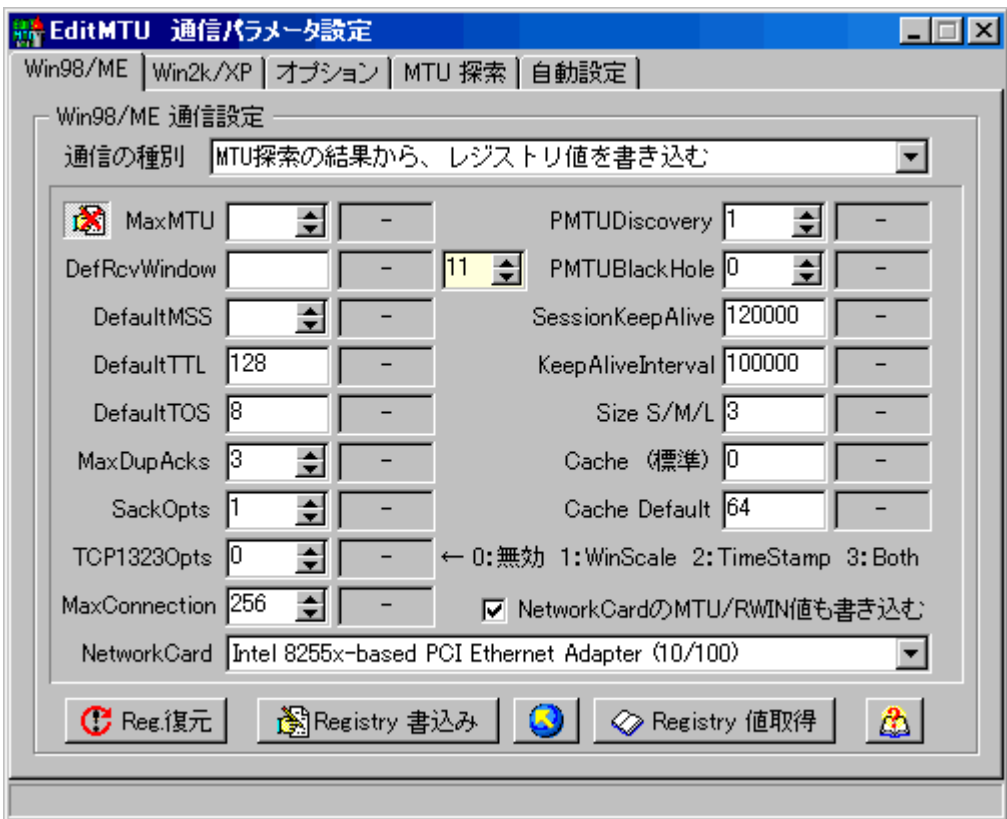

٥

<mark>◇ Registry 値取得 |</mark> ƒ{ƒ^f",ðƒNfŠfbfN, , ,é,Æ∏AŒ»∏Ý,ÌfŒfWfXfgfŠ,Ì∏Ý'è'l,ªŠefpf‰f□□[f^,Ì %e'¤,ÌfOfŒ∏[∏F,ÌBOX,É•\ަ, -?,ê,Ü, ·[]B∏'l,ª'¶∏Ý,µ,È,¢[]ê[]‡,Ĭ‹ó‴, ©[]u-[]v,ð•\ ަ∏B(,n,r,ÌffftfHf‹fg,Å,Í∏A,Ù,Æ,ñ,Ç,Ì'l,ª-¢∏Ý'è,Å,·,©,ç - ,ª•\ަ, , ê,Ü,·) ∏@∏@,È,¨∏AVer2.0^È∏~,Å,ÍŽ©"®"I,ÉfŒfWfXfgfŠ′I,ðŽæ"¾,·,é,æ,¤ ,É•Ï□X,μ,Ü,μ,½,Ì,Å□A"Á,É□u'lŽæ"¾□vf{f^f",ðfNfŠfbfN,∙,é•K—v,Í, ,è,Ü,י,ñ□B

<mark>■</mark> f{f^f",ðfNfŠfbfN, , é,Æ[]AfŒfWfXfgfŠ'l,ð"Ç,Ý[]ž,ñ,Å[]A,»,Ì'l,ð[]¶'¤ ,Ì<sub>□</sub>Ý'èBOX,Ì•û,ÉfRfs□[,µ,Ü, □B fŒfWfXfgfŠ'l,ðŒJ,ĕ•Ô,µ□C□ª,µ,Ä□´,«□ž,Þ□ê□‡,ɕ֗ `,Å,µ,å,¤∏B ∏¦fŒfWfXfgfŠ,É-¢∏Ý'è,Ì'I,ª, ,é∏ê∏‡,ÍfRfs∏[∏o—^,Ü,<del>'</del>,ñ∏B

● ∏u'Ê∏**M,ÌŽí∙Ê**∏vBOX‰E′[,Ì[∏¥],ðfNfŠfbfN,µ,ÄŽ©∙ª,ÉŠY"– , , é,à,Ì,ð I'ð, , é,Æ∏AŠefpf‰f□□[f^,Ì•W□€'l,ªfZfbfg, ै,ê,Ü, , ,©,ç□AŒã,Í ● f{f^f",ðfNfŠfbfN, ,é,¾,¯,ÅfŒfWfXfqfŠ,É"o~^,Å,«,Ü, ∏B ∏@∏@(∏¦ŽŸ‰ñ EditMTU,ð‹N"®,µ,½Žž,Í∏A∏I—<sup>1</sup>Žž,É'I'ð,<sup>3</sup>,ê,Ä,¢,½'Ê∏MŽí•Ê,ª•\  $\check{Z}$ ,  $^3$ ,  $\hat{e}$ ,  $\dot{U}$ ,  $\cdot$ )

● •\ަ,,,,ê,Ä,¢,éfpf‰f∏∏f^′I,ðŽ©•ª,È,è,É′′∏®,µ,Ä,©,çfŒfWfXfqfŠ,É∏',«∏ž,Þ,± ,Æ,à∏o—ˆ,Ü, □B(□¦ŒÝ,¢,Ě̃ A"®, ,é'l,É,Â,¢,Ä,Ī□uflfvfVf‡f"□vf^fu,ðŽQ□Æ) EditMTU, $\delta \overline{\parallel}$ Ä<N" ®,µ,½,è $\overline{\parallel}$ u'Ê $\overline{\parallel}$ MŽí•Ê $\overline{\parallel}$ v, $\delta$ •Ï $\overline{\parallel}$ X,µ,½,è, ,é,Æ Œ<sup>3</sup>,Ì $\overline{\parallel}$ , $\overline{\parallel}$ §'l,É-ß,è,Ü,  $\overline{\parallel}$ B

٥ []uMTU'T[]õ[]v,Å"3⁄4,ς,ê,½MTU/RWIN'l,ðƒRƒs[][,μ,½[]ê[]‡[]AffftfHf‹fg,Å,Í,»,Ì'l,ð•Ò[]W(  $\overline{\bullet}$ Ï $\Box$ X) $\Box$ o—ˆ,Ü, $\overline{\phantom{a}}$ ,ñ,ª $\Box$ A

<mark>ႜ③</mark> ƒ{ƒ^f",ðƒNƒŠƒbƒN,∙,é,Æ•Ò∏W∏o—ˆ,é,æ,¤,É,È,è,Ü,∙∏B(ƒNƒŠƒbƒN,Å 12  $\mathbb{R}$  , É $\mathcal{Q}$ , 芷, í, è, Ü, ·)

<sup>■</sup> []¦Win98/ME,Ì[]ê[]‡,É,Í[]AŠefpf‰f[][[f^(MaxDupAcks^ÈŠO),ð[]u•¶Žš ñ∏v,Æ,µ,Ä∏',«∏ž,Ý,Ü,∙∏B

ö

 $\boxed{\mathbf{C}}$  Reείは元 | f{f^f", ðfNfŠfbfN, · ,é, Æ∏A, ±, lfc∏f ‹, Å• l̃∏X, 3, ê, 1⁄2fŒfWfXfgfŠ'I, ðŒ3, É- $\overline{B}, \mu, \overline{U}, \overline{B}(\overline{||}, \pm, \overline{I}f \in \overline{||}[f \cdot, \overline{A} \cdot \overline{||}]X, \cdot, \overline{e} \cdot O, \overline{||} \cdot \overline{O}, \overline{O}, \overline{I} \cdot \overline{e} \times \overline{E}^3, \overline{A}, \cdot)$ 

· fŒfWfXfgfŠ·Ï∏X,ð—LŒø,É,·,é,É,Í∏AWindows,ð∏Ä‹N"®,·,é•K—v,ª, ,è,Ü,·∏B

#### . MTU/RWIN'<sup>2</sup>∏®,Ì'€∏ì∙û-@

#### o ∏uWin2K/XP∏vf^fu

· Win2K/XP , ifpf‰f∏∏f^∏Ý'è,ÆŠm"F,ª,Å,«,Ü,∙∏B

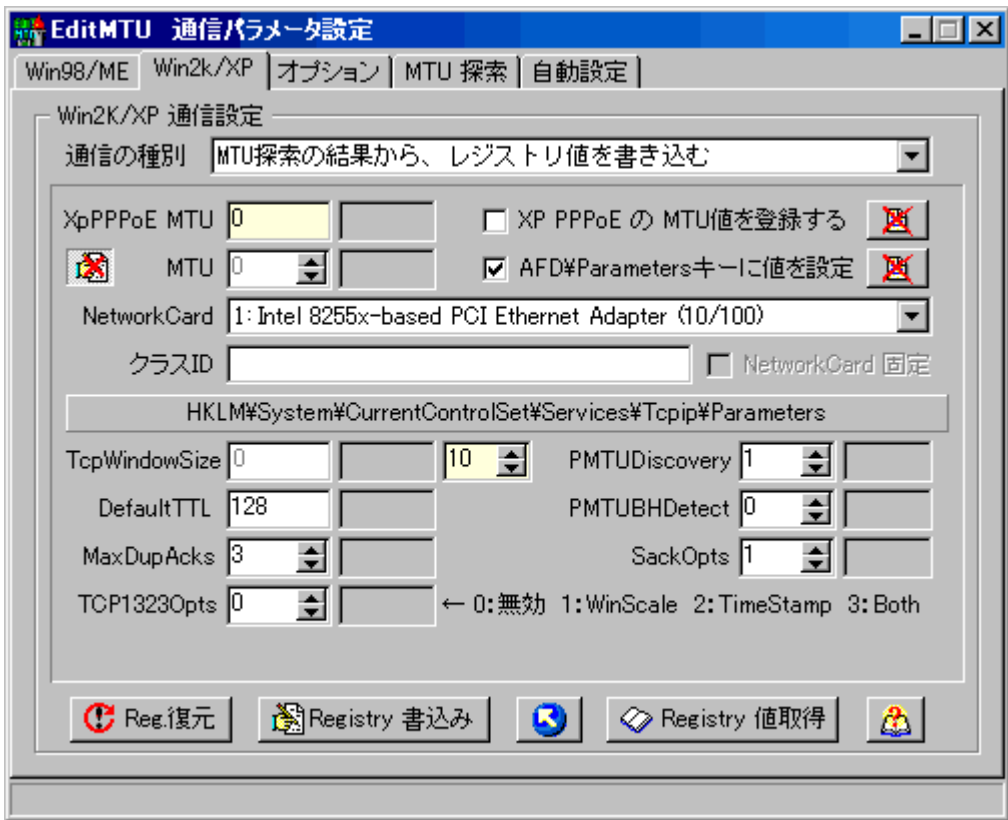

● f{f^f",ðfNfŠfbfN,·,é,Æ∏AŒ»∏Ý,ÌfŒfWfXfgfŠ,Ì∏Ý'è'l,ªŠefpf‰f∏∏[f^,̉E'¤ ,ÌfOfŒ∏[∏F,ÌBOX,É∙\ަ,¾,ê,Ü,∙∏B∏¦′Ĭ,ª'¶∏Ý,µ,È,¢∏ê∏‡,Í∏u-∏v,©<ó‴',ð∙\  $Z_{1} \Box B($ ,n,r,lffftfHf<fg, $A$ ,l $\Box A$ , ,x, $\overline{A}$ ,l $\overline{\Box}$ , $=$  $\phi \Box \overline{Y}$ 'è, $A$ , ,©,ç $\Box u$  $\Box v$ , $\overline{O}$ <o´'',ª•\ $Z_{1}$ , ,e,  $\ddot{O}$ ,  $\vdots$ 

∏@∏@,È,¨∏AVer2.0^È∏~,Å,ÍŽ©"®"I,ÉfŒfWfXfgfŠ'I,ðŽæ"¾,∙,é,æ,¤ ,É•Ï[]X,μ,Ü,μ,½,Ì,Å[]A"Ā,É[]u'lŽæ"¾[]vƒ{ƒ^f",ðƒÑƒŠfbƒN, ,é•K—v,Í, ,è,Ü,י,ñ∏B

● f{f^f",ðfNfŠfbfN,·,é,Æ[]AfŒfWfXfgfŠ'l,ð"Ç,Ý[]ž,ñ,Å[]A,»,Ì'l,ð[]¶'¤ ,Ì□Ý'èBOX,Ì•û,Ė̃fRfs□[,µ,Ü, ·□B ƒŒƒWƒXfgƒŠ'l,ðŒJ,è•Ô,µ□C□ª,µ,Ä□',«□ž,Þ□ê□‡,ɕ֗ , A,µ,å,¤∏B ∏¦fŒfWfXfgfŠ,Ė-¢∏Ý'è,Ì'l,ª, ,́é∏ê∏‡,ÍfRfs∏[∏o—^,Ü,<del>'</del>,ñ∏B

● Registry'l,ð"Ç,Ý□ž,Þ,Æ□AMTU'l,ð□',«□ž,ÞfŒfWfXfgfŠKey(flfbfgf□□[fNfJ□[fh,ÌfNf ‰fXID),ð∏AfŒfWfXfqfŠ,©,玩"®Žæ"¾,µ,Ü, ∏B

• Π¦ • ¡∏",Ì NetworkCard ,ªŒŸ∏o,<sup>3</sup>,ê,½∏ê∏‡,Í∏AŽg—p,µ,Ä,¢,é NetworkCard ,ð'l'ð,µ,Ä∏**u** 

#### **Z LANCard΁'è** $\lceil v, \delta \rceil$ `fFfbfN,µ,Ä,,¾,¾,q $\lceil B \rceil$

• ∏¦ ŒÅ'è,µ,È,¢∏ê∏‡,Í∏AŒŸ∏o,ª,ê,½'S,Ä,Ì NetworkCard ,ÌfL∏[,É MTU'l,ð∏',«∏ž,Ý,Ü,∙∏B

● []u**'Ê[]M,ÌŽí•Ê**[]vBOX‰E'[,Ì[[]¥],ðƒNƒŠƒbƒN,μ,ÄŽ©•ª,ÉŠY"–,∙,é,à,Ì,ð'l'ð,∙,é,Æ∏AŠefpf ‰f∏∏[f^,Ì•W∏€'I,ªfZfbfg,<sup>3</sup>,ê,Ü,·,©,ç∏AŒã,İ

● f{f^f",ðfNfŠfbfN, ,é,¾, ,ÅfŒfWfXfgfŠ,É"o~^,Å,«,Ü, <sub>·</sub>[B ∏@∏@(∏¦ŽŸ‰ñ EditMTU,ð‹N"®,u,½Žž,Í∏A∏I—<sup>1</sup>Žž,Ē'l'ð,<sup>3</sup>,ê,Ä,¢,½'Ê∏MŽí∙Ê,ª∙\  $\check{Z}$ ,  $^3$ ,  $\hat{e}$ ,  $\ddot{U}$ ,  $\cdot$ )

● •\ަ,<sup>3</sup>,ê,Ä,¢,éfpf‰f□□[f^'l,ðŽ©•ª,È,è,É'<del>'</del>□®,μ,Ä,©,çfŒfWfXfgfŠ,É□',«□ž,Þ,±,Æ,à□o —ˆ,Ü, ∏B(∏¦ŒÝ,¢,ɈA"®, ,é'l,É,Â,¢,Ä,Í[]uflfvfVf‡f"[]vf^fu,ðŽQ[]Æ) ∏@∏@,È,¨∏A,±,Ì∙Ï∏X,µ,½fpf‰f∏∏[f^'I(∏¶ʻ¤,Ì″'BOX,Ì∙\ަ),Í EditMTU,ð∏Ä<N"®,µ,½,è∏u′Ê∏MŽí•Ê∏v,ð•Ï∏X,µ,½,è,∙,é,Æ Œ<sup>3</sup>,Ì∏"∏§′l,É-ß,è,Ü,∙∏B

#### ۰

[]uMTU'T[]õ[]v,Ä"3⁄4,ç,ê,½MTU/RWIN'l,ðƒRƒs[][,μ,½[]ê[]‡[]AƒffʃtʃHƒ‹ƒg,Å,Í,»,Ì'l,ð∙Ò[]W(∙Ï[]X )∏o—^,Ü,<del>'</del>,ñ,ª∏A

- f{f^f",ðfNfŠfbfN,∙,é,Æ∙Ò∏W∏o—ˆ,é,æ,¤,É,È,è,Ü,∙∏B(fNfŠfbfN,Å
- $\bullet$  /
- $\bullet$  , ENØ, èŠ, í, è, Ü, ·)

#### ٥

M []u**XP PPPoE ,Ì MTU'l,ð"o**~^**,∙,é**[]v ,Ƀ`fFfbfN,ð∙t,¯,é,Æ[]AWinXP ,Ì PPPoE[]Ú'± ,Ì∏ê∏‡,Ì MTU'I,ð∏',«∏ž,Ý,Ü,∙∏B(XP,Ì PPPoE ffftfHf‹fgMTU'I,Í 1480) ∏¦,»,̉E,Ì **③** f{f^f",ðfNfŠfbfN,·,é,Æ∏AMTU∏Ý'è'l,ð∏í⊡œ,μ,ÄffftfHf‹fg,É-ß,μ,Ü,·∏B

**•** ∏uAFD\ParametersfL∏[,É'l,ð∏Ý'è∏v ,Éf`fFfbfN,ð•t,¯,é,Æ∏A^È ‰º,ÌfL∏[,É,à'I,ð∏',«∏ž,Ý,Ü,∙∏B

∏@∏@[HKLM\SYSTEM\CurrentControlSet\Services\AFD\Parameters]  $\Box$ @ $\Box$ @'LargeBufferSize' = dword:00004000 n@n@n@'MediumBufferSize' = dword:00000bc0  $\text{maxmax} = \text{maxmax}$ ∏@∏@'|TransmitWorker' = dword:00000020 ∏@∏@'DefaultReceiveWindow' = dword:0000ffff ∏@∏@∏@'DefaultSendWindow' = dword:0000ffff

П@П@П¦,»,̉Е,É, ,é<sup>⊠</sup> f{f^f",ðfNfŠfbfN,∙,é,ÆПАŠеПÝ'è′l,ðПíПœ,µ,ÄffftfHf‹fq,É- $\beta$ ,  $\mu$ ,  $\ddot{\theta}$ ,  $\eta$ B

● ∏¦Win2K/XP,Ì∏ê∏‡,Í∏AŠefpf‰f∏∏[f^,ð DWORD'IŒ`Ž®,ÅfŒfWfXfqfŠ,É $\sqcap'$ ,« $\sqcap$ ž,Ý,Ü,  $\sqcap$ B

● f{f^f",ðfNfŠfbfN,·,é,Æ∏A,±,Ìfc∏[f‹,Å•Ĭ∏X,<sup>з</sup>,ê,½fŒfWfXfgfŠ'l,ðŒ<sup>3</sup>,É–ß,μ,Ü,·∏B(∏¦,± ,Ìfc∏f‹,Å•Ï∏X,∙,é'O,Ì∏ó'Ô,Ö,Ì•œŒ<sup>3</sup>,Å,∙)

● ∏¦fŒfWfXfgfŠ•Ï∏X,ð—LŒø,É,·,é,É,Í∏AWindows,ð∏Ä‹N"®,·,é∙K—v,ª, ,è,Ü,·∏B

#### 

[HKLM\SYSTEM\CurrentControlSet\Services\Tcpip\Parameters] "TcpWindowSize"=DWORD:0000xxxx "GlobalMaxTcpWindowSize"=DWORD:0000xxxx "EnablePMTUDiscovery"=DWORD:00000001 "EnablePMTUBHDetect"=DWORD:00000000 "DefaultTTL"=DWORD:00000080 "SackOpts"=DWORD:00000001 "TcpMaxDupAcks"=DWORD:00000003 "Tcp1323Opts"=DWORD:00000000

[HKLM\SYSTEM\CurrentControlSet\Services\Tcpip\Parameters\Interfaces\ (AdapterID)] "MTU"=DWORD:0000xxxx "TcpWindowSize"=DWORD:0000xxxx

[HKLM\CurrentControlSet\Services\Ndiswan\Parameters\Protocols\0] "ProtocolType"=dword:00000800 "PPPProtocolType"=dword:00000021 "ProtocolMTU"=dword:000005ae

∏¦ (AdapterID), ífŒfWfXfgfŠ, ©, 玩" ®Žæ"<sup>3</sup>⁄4∏В  $\Box$  HKLM , I HKEY\_LOCAL\_MACHINE , I—ª $\Box$ B

- MTU/RWIN'<sup>2</sup>∏®,Ì'€∏ì•û-@
- **[uflfvfVf‡f"[vf^fu**
- ,¢,,Â,©,ÌfIfvfVf‡f",ð∏Ý'è,Å,«,Ü,∙∏B

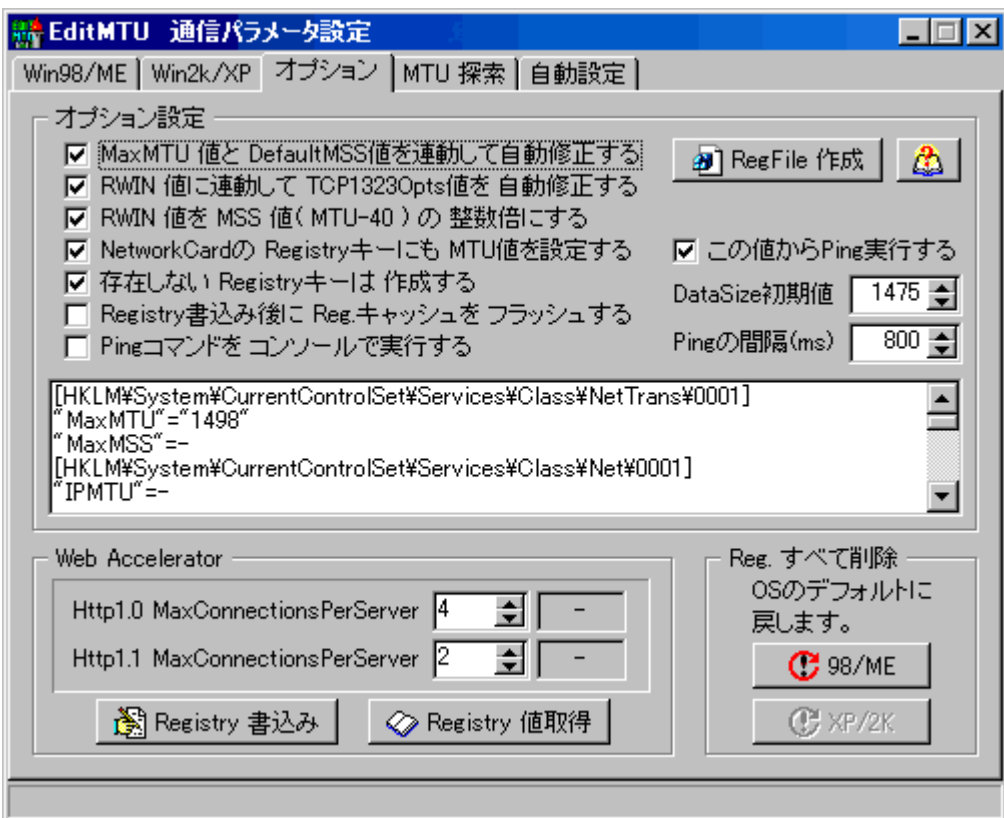

#### ♦

#### • ∏uMaxMTU 'l,Æ DefaultMSS 'l,ð~A"®,µ,ÄŽ©"®∏C∏3,∙,é∏v

• f`fFfbfN,ª, ,ê,Î[]AMaxMTU - 40 = DefaultMSS ,Æ,È,é,æ,¤ ,É'ŠŒÝ,Ì'I,ð̃ A" ® ,µ,Ä∙Ï∏X,µ,Ü, ∏B

#### ٥ ο ∏uRWIN'l,ɈA"®,μ,Ä Tcp1323Opts ,ðŽ©"®∏C∏3,∙,é∏v

• f`fFfbfN,ª, ,ê,Î[]ARWIN 'l,ª 65536 ^È[]ã,Ì[]ê[]‡ Tcp1323Opts ,ð 3 ,É[]A65535 ^È ‰º,È,ç 0 ,É,µ,Ü,∙∏B

## ● nuRWIN'l,ð MSS'l(MTU-40),Ì n®n""{,É,·,énv

● ƒ`fFfbfN,ª, ,ê,Î[]ARWIN'l,ð MSS'l,Ì[]®[]""{,É,μ,Ü,·[]B

• f`fFfbfN,μ,½□e͡□‡,Í□ARWIN'IBOX,ΉĒ'¤,Ě•\ަ,<sup>3</sup>,ē,éBOX,Å "{□",ðŽw'è,μ,Ü, □B(,± ,Ì∏ê∏‡∏ARWIN′IBOX,Ö,Ì′½∏Ú"ü—Í,Í∙s‰Â)

۰

### • ∏uNetworkCard ,ì RegistryfL∏[,É,à MTU 'l,ð∏Ý'è,∙,é∏v

• f`fFfbfN,ª, ,ê,Î∏ANetworkCard ,<sup>2</sup>,Æ,Ì RegistryfL∏[,É MTU∏ARWIN 'I,ð"o<sup>~</sup>^,µ,Ü, ∏B

٥

• ∏u'¶∏Ý,μ,È,¢ RegistryfL∏[,Í∏ì∏¬,∙,é∏v

● f`fFfbfN,ª, ,ê,Î∏A,±,Ìfc∏[f‹,ÅfAfNfZfX,·,é RegistryfL∏[,ª'¶∏Ý,μ,È,¢∏ê∏‡,Í ,»,lƒL[[,ð[]ì[]¬,μ,Ü,·[]B

#### 

● f`fFfbfN,ª, ,ê,Î∏ARegistry∏'∏ž,Ý,ÌŒã,ÉfLfffbfVf…f∏f,fŠ,©,çfŒfWfXfgfŠftf@fCf<,É<- $\Box$ §"I,ɕۑ¶,µ,Ü,∙ $\Box$ B

- f`fFfbfN,ð∏Á,·,Æ∏A,n,r,Ì∏∛∏í∏I—<del>'</del>Žž,©∏Ä‹N"®Žž,É∙Û'¶,<sup>ҙ</sup>,ê,Ü,·∏B
- f`fFfbfN,ª, ,Á,Ä,àfŒfWfXfqfŠ•Ï∏X,ð—LŒø,É,·,é,É,ÍWindows,Ì∏Ä‹N"®,ª•K—v,Å,·∏B
- ٥
- ∏uPingfRf}f"fh,ð fRf"f∖∏f‹,ÅŽÀ∏s,∙,é∏v

• Windows∏ã,Å,Ì PingŽÀ∏s,ª TimeOut,É,È,Á,Ä,µ,Ü,¤ (DOS'<,Å,ÌPing,È,ç'Ê,é)∏ê∏‡∏Af`fFfbfN,ð•t,¯,é,Æ fRf"f\∏[f<,Å Ping,ðŽÀ∏s,µ,Ü,∙∏B

٥

#### ● ∏u,±,Ì'l,©,ςPing,ðŽÀ∏s,∙,é∏v

• f`fFfbfN,ð•t,¯,é,Æ∏APingŽÀ∏s,Í∏í,É'¼,®‰º,ÌBox,ÅŽw'è,u,½'l,©,çŠ|Žn,u,Ü,∙∏B

• ∏uWeb Accelerator∏v

● "¯^êfTfCfq,©,c"¯Žž,É"C,Ý∏ž,Þ∏",ð∏Ý'è,µ,Ü,∙∏B∏,'¬

䖸ü,Å, ,ê,Αå,«,ß,É∏Ý'è,µ,½•û,ª"Ç,Ý∏ž,ÝŽžŠÔ,Ì'Z∏k,É,È,é‰Â"\∏«,ª, ,è,Ü,·,ª∏A'å,«‰  $\beta$ ,  $\neg$ ,  $\acute{e}$ ,  $\mathcal{F}$ f $\Box$ [fo $\Box$ [ $\degree$ % $\degree$ % $\Diamond$   $\times$ ,  $\Box$ i $\Box$  $\Diamond$   $\Diamond$   $\Diamond$   $\Diamond$ ,  $\Diamond$   $\Diamond$ ,  $\Diamond$ ,  $\Diamond$ ,  $\Diamond$ ,  $\Diamond$ ,  $\Diamond$ ,  $\Diamond$ ,  $\Diamond$ ,  $\Diamond$ ,  $\Diamond$ ,  $\Diamond$ ,  $\Diamond$ ,  $\Diamond$ ,  $\Diamond$ ,  $\Diamond$ ,  $\Diamond$ ,  $\Diamond$ ,  $\Diamond$ ,  $\Diamond$ ,  $\Diamond$ ,  $\Diamond$ 

#### o ∏uReg.,∙,×,Ä∏í∏œ∏v

● f{f^f",ðfNfŠfbfN,·,é,Æ∏ATCP/IPŠÖˆA,ÌfŒfWfXfgfŠ,Ì∏Ý'è,ð∏í∏œ,μ,Ä

,n,rffftfHf<fg,l[]ó'Ö,É-ß,·,±,Æ,ª∏o—^,Ü,·∏B ● <sub>□</sub>¦,±,Ìfc□[f‹,Å•Ï□X,<sup>ɜ</sup>,ê,éfŒfWfXfgfŠ'l,ð,·,×,Ä□í□œ,μ,Ü,·□B(^ê•",Ì'l,Í□í□œ,Å,È,- $\Box$ AffftfHf<fq'l,É•œ<A)

• Π¦ΠuWeb Accelerator∏v,É,Â,¢,Ä,Í∏A<N"®Žž,Ì4∏A2,Ì'l,ð∏',«∏ž,Þ,±,Æ,ÅffftfHf<fg,É–  $\beta$ ,  $\ddot{\theta}$ ,  $\Box B$ 

● fŒfWfXfqfŠ•Ï∏X,ð—LŒø,É,·,é,É,Í∏AWindows,ð∏Ä‹N"®,·,é•K—v,ª, ,è,Ü,·∏B

图 RegFile 作成 |

ō

\_f{f^f",ðfNfŠfbfN,·,é,Æ∏AfŒfWfXfgfŠ∏EfXfNfŠfvfg(.reg)ftf@fCf<,ð∏ì∏¬,μ,Ü,·[]B

[E[]uDefault\_98ME\_BACK.reg[]v[]c OS,lffftfHf<fg,E-ß, 98/ME—p regftf@fCf< regftf@fCf<

[E]uDefault\_XP2K\_BACK.reg[]v[]c\_OS, fffftfHf<fg, E-ß, · 2K/XP—p\_regftf@fCf< []E[]uXP2K\_BACK.reg[]v[]@[]@[]@[]@[]c\_fc[][f<Žg—p'O,É-ß,· 2K/XP—p regftf@fCf<

П¦ ^È∏ã,ÌŽl,Â,Í Ver4"Å(AnsiString),Ì regftf@fCf<,Å,∙∏В

∏E∏uReg5 Default XP2K BACK.reg∏v∏c OS, IffftfHf<fg, E-ß, 2K/XP-p regftf@fCf<

[]E[]uReg5\_XP2K\_BACK.reg[]v[]@[]@[]@[]@[]c fc[][f<Žg—p'O,É-ß,· 2K/XP—p regftf@fCf<

[]¦ ˆÈ[]ã,Ì"ñ,Â,ĺ Ver5.00"Å(Unicode) ,Ì regƒtƒ@ƒCƒ‹,Å,∙∏B

П¦ Win2K/XP,ĺ Ver4"Å,É,à'Ήž,µ,Ä,¢,Ü,∙,ª∏A^ꉞVer5.00"Å,à∏ì∏¬,µ,Ü,∙∏В

#### . MTU/RWIN'<sup>2</sup>∏®,Ì'€∏ì∙û-@

#### 

· PING fRf}f"fh,ÌŽÀ∏s,É,æ,è MTU'l,ð'<sup>2</sup>,×∏A,»,ÌŒ<‰Ê,©,c RWIN'l,àŒvŽZ,µ,Ü, ∏B

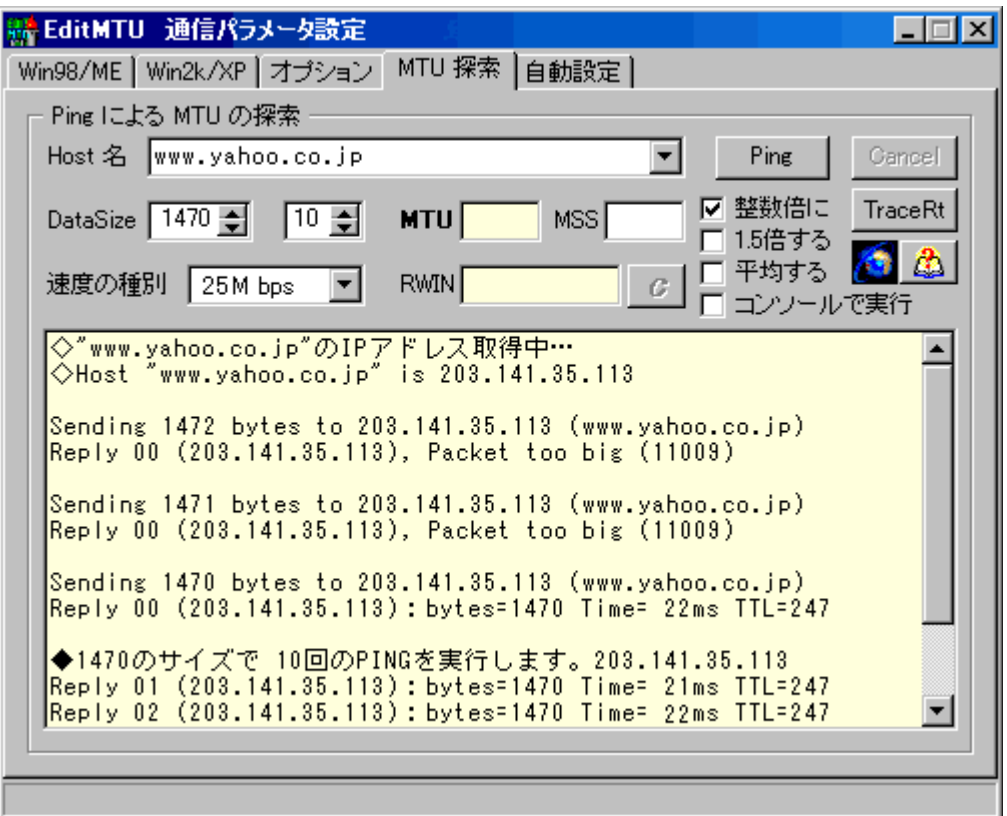

· nu'¬"x, lŽí•Ê∏v, ð'l'ð, µ∏A∏uHost-¼∏vBOX,É"K"-,ÈfTfCfg, lfzfXfg-¼, © IPfAfhfŒfX, $\delta$ "ü—l(,Ü,½,l'I'ð) ,μ,Ä,©,ς∏u**Ping**∏vƒ{ƒ^ƒ",ðƒNƒŠƒbƒN,∙,é,Æ'T∏õ,ðŠJŽn,μ,Ü,∙∏B(∏¦∏u'¬"x,ÌŽí∙Ê∏v,Í PingŽÀ $\overline{\text{S}}$ ΋,É'I'ð(• $\overline{\text{I}}$ ]X),µ,Ä,à $\overline{\text{I}}$ \,¢,Ü,<sup>1</sup>,ñ)

● []**uHost-¼[]v**BOX,É,Í **URL**,ð"ü—Í(f͡Rfs[][[]•"\,è•t,¯),µ,Ä,à[]\,¢,Ü,י.ñ[]B URL,ð"ü ĺ,µ,½∏ê∏‡,厩"®"l,ÉfzfXfg– 1/<sub>4</sub>,É'<sup>1</sup>/<sub>4</sub>,µ,Ü, ,ª<sub>□</sub>A, , x,Ä,ÌfTfČfg,ÅPing,ª'Ê,é,Æ,ÍŒÀ,è,Ü,<sup>1</sup>,ñ□B

● Ž©•ª,Å"ü—Í,µ,½fzfXfg-¼,Í[]A'¶[]Ý,·,ê,ÎfŠfXfg,É'ljÁ,<sup>3</sup>,ê,ĕۑ¶,<sup>3</sup>,ê,Ü,·∏B fŠfXfg,Ì∏€–Ú,ð∏í∏œ,µ,½,¢∏ê∏‡,Í∏A,»,Ì∏€– Ú,ðʻl'ð,µ,Ä∏uEnd∏vfL∏[(,Ü,½,Í∏uCtrl∏v+∏uDelete∏v),ð‰Ÿ,∙,Æ∏í∏œ∏o—^,Ü,∙∏B

<u>Pinε <mark>f</mark>{f^f</u>",ðfNfŠfbfN,∙,é,ÆPINGŽÀ∏s,ðŠJŽn,µ,Ü,∙∏B Cancel , ðfNfŠfbfN, ·,é,Æ'†Ž∼,µ,Ü, · []B

٥

**•** nuDataSizenvBOX, i'l, ð 1, Ã,ÂŒ, ,c,µ,È,ª,cnAfpfPfbfg,ª•ªŠ,,,<sup>3</sup>,ê,È,¢fTfCfY,Ü,Å Ping  $fRf$ } $f''fh,\delta Z\angle\cap s,\mu,\ddot{\theta},\Box B$ 

• ∏**uDataSize**∏vBOX,Ì∏‰Šú'l,Í 1472 ,É,È,Á,Ä,¢,Ü,∙,ª∏A—\'z,<sup>3</sup>,ê,é'l,æ,è∏,µ'å,«-Ú,É'<sup>2</sup>∏®,µ,Ã,©,ç∏uPing∏vf{f^f",ðfNfŠfbfN,∙,é,Æ—Ç,¢,Å,µ,å,¤∏B

● ∏uReply…∏v,Æ,¢,¤‰ž"š(∏Ý'è,μ,½‰ñ∏"),ª∙Ô,Á,½Žž,É∏uMTU∏vBOX,É∙∖ ަ, <sup>3</sup>,ê, ½′l,ª ′Ê∏í∏Å"K,ÆŒ¾,í,ê,Ä,¢,é MTU′l,Å, ∏B

• []¦ '—[]Mff[][f^,É,Í 28fofCfg,Ìfwfbf | [[,ª•t‰Á,<sup>3</sup>,ê,é,Ì,Å∏ADataSize+28, <sup>a</sup>  $MTU'|$ , $E$ , $E$ , $\dot{E}$ , $\dot{E}$ , $\ddot{U}$ , $\Pi B$ 

• 'T∏õŒ‹‰Ê,Ì RTT,Ì•½‹Ï'l(Average),©,c RWIN'l,àŒvŽZ,µ,Ä•\ަ,µ,Ü,∙∏B

∏@∏@∏ERTT'l,Íflfbfg,Ì∏ó‹μ∙ω»,Å∏í,É∙Ï"®,μ,Ü,·,©,ς∏A∏ªŠm,È RWIN'l,ðŒvŽZ,·,é,É,Í Ping'— $\Box$ o‰ñ $\Box$ "(ffftfHf<fg, 110‰ñ),ð'½,ß,É,µ,½•û,ª—Ç,¢,Å,  $\Box$ B

D@D@DEPing'-Do‰ñD", ÍDuDataSizeDvBOX, Ì, ·, ® ‰E-x,É, ,é<sup>110</sup> BOX, $A\check{Z}w'\hat{e},\mu,\ddot{U},\Box B$ 

∏@∏@∏ERTT'I,ÍfTfCfq,<sup>2</sup>,Æ,É^Ù,È,è,Ü, ,©,ç∏ARWIN'I,Í'Ê∏í,æ,Žq—p, ,éfTfCfq,É∏‡,í,<sup>1</sup>,Ä,¨,-,Æ—Ç,¢,Å,µ,å,¤∏B

**□@**□@□EPingŽÀ□sŒã,É□**u'¬"x,ÌŽí•Ê**□v,ð•Ï□X,µ,½□ê□‡,Í□A,».ê.É  $\%$ <sub>o</sub>ž. I. ÄRWIN'I. à• I. í. è. Ü. · ∏B

• RWIN'I,Í (Average)∏~('Ñ^æ•∏)∏€8 ,ÅŒvŽZ,µ,Ü,∙∏B

Π@Π@ΠΕ● ΠυΠ®Π""{,ÉΠν,ðf`fFfbfN,·,é,Æ RWIN′Ι,ð MSS′Ι,ÌΠ®Π‴′{,É′²Π®,μ,Ü,·ΠΒ ∏@∏@∏E● ∏<mark>u1.5″ { , · ,é∏v</mark>,ðf` fFfbfN, · ,é,Æ 1.5,ðŠ|, ¯,½Œ<‰Ê,ð∙\ ަ,µ,Ü, ∏B(fpfPfbfq∏Ä'—∏M,ª‹N,«,é,±,Æ,ð∏—¶,µ,½∏ê∏‡) 䖸"ŽÀ∏s,μ∏A,»,Ì RTT(Average)'l,©,ς RWIN'l,ðŒvŽZ,μ,Ü,∙∏B

<mark>C</mark>f{f^f",ðfNfŠfbfN,∙,é,Æ[]A'T[]õ,µ,½MTU′l,ÆRWIN′l,ð[]Ý′èBOX,ÉfRfs[][,µ,Ü,∙[]B

#### ٥

 $\bullet$  ,ðfNfŠfbfN, ,é,Æ'†Ž $\sim$ ,µ,Ü, ∏B

- . MTU/RWIN'<sup>2</sup>∏®,Ì'€∏ì∙û-@
- ∏uŽ©"®∏Ý'è∏vf^fu
- PING fRf}f"fh,ÌŽÀ∏sŒ<‰Ê,©,c'Ê∏Mfpf‰f∏∏f^,ðŽ©"®∏Ý'è,μ,Ü,∙∏B

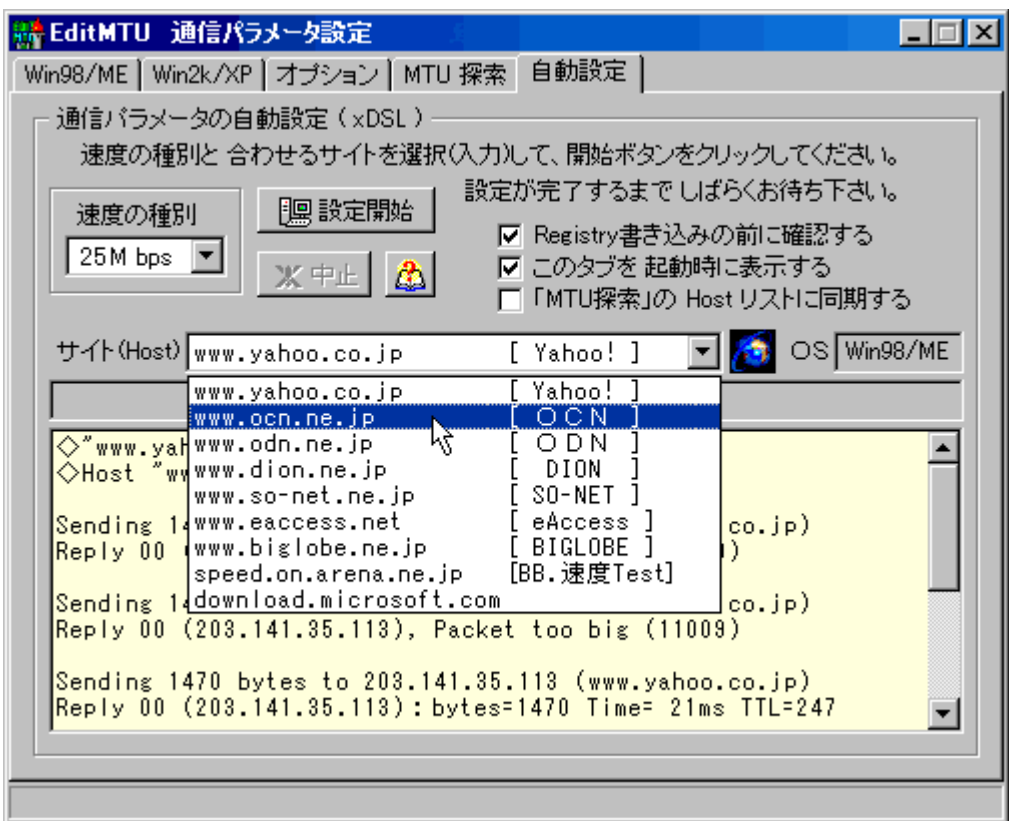

•,±,ê,Í ∏‰∏SŽÒŒü,¯,Ì,à,Ì,Å,∙∏B'Ê∏í,Í∏**uMTU'T**∏Õ∏v,Ì•û,ð—~—p,µ,Ä,,¾,<sup>з</sup>,¢∏B

**● []u'¬"x,ÌŽí•Ê[]v**,ð'l'ð,μ[]A[]**ufTfCfg**[]vBOX,Å[]‡,í,<sup>1</sup>,éfTfCfg,ð'l'ð(,Ü,½,Í"ü—ĺ),μ,Ä,©,ç <‰Ê,ðŒ<sup>3</sup>,ÉŠefpf‰f∏[[f^,ðfŒfWfXfgfŠ,É[]',«[]ž,Ý,Ü, []B

 $\bullet$  .  $\pm$  .  $\pm$ 

,Å[]',«[]ž,Ü,ê,½fŒfWfXfgfŠ'l,Í[<mark>]**uWin98/Me**[]v</mark>f^fu,©<mark>[]u**Win2K/XP**[]v</mark>f^fu,ÅŠm"F[]o— ,Ü,  $\Box B$ ,», $\pm$ ,Å

●f{f^f",ð‰Ÿ,∙,Æ[]AfŒfWfXfgfŠ,ð ,±,Ìfc[][f<Žg—p'O,Ì[]ó'Ô,É-ß,<sup>ı</sup>,Ü,∙[]B

٥ ä

**[]uRegistry[]',«[]ž,Ý,Ì'O,ÉŠm"F,·,é[]v**,Ƀ`fFfbfN,ª, ,é,Æ[]AfŒfWfXfgfŠ•Ï[]X'O,ÉŠm"F,Ìf 

۰

● []u,±,Ìf^fu,ð‹N"®Žž,É•\ަ,∙,é[]v,Ƀ`fFfbfN,ª, ,é,Æ[]A,± ,Ì[]uŽ©"®[]Ý'è[]vf^fu,ð[]í,É‹N"®Žž,É•\ަ,µ,Ü,∙[]B

Ō

● []uMTU'T[]õ,Ì HostfŠfXfg,É"¯Šú[]v,Éf`fFfbfN,ª, ,ê,Î[]uMTU'T[]õ[]vf^fu,Ì HostfŠfXfg,<sup>a</sup><N"®Žž,ÉfTfCfg(Host)BOX,ÉfRfs[[[,<sup>3</sup>,ê,Ü, []B,Ü,½Ž©•ª,Å"ü—Í,à[]o—  $\hat{U}, \hat{U}, \hat{B}$ 

 $\Box$ ; ±, $\Box \Box Y'$ è, $\Box \bullet \Box \Box X$ , $\Box$  fAfvfŠ, $\delta \Box \ddot{A} \triangleleft N'' \otimes$ , $\mu$ , $\dot{E}$ , $\phi$ , $\mathcal{F}$ —LŒø, $\dot{E}$ , $\dot{E}$ ,è, $\ddot{U}$ , $\Omega$  $\Box B$ ∏@,È,¨∏AfTfCfg(Host)BOX,É URL,ð"ü—Í(fRfs∏[∏•"\,è•t,¯) ,u,½∏ê∏‡,Í∏AŽ©"®"I,ÉfzfXfg-<sup>1/4</sup>,ɕϊ·,μ,Ü,·∏B,½,¾,μ∏A,·,×,Ä,ÌfTfCfg,ÅPing,ª'Ê,é,Æ,ÍŒÀ,è,Ü,<del>'</del>,ñ∏B

● Ž©•ª,Å"ü—Í,µ,½fTfCfg(Host)-¼,Í[]A'¶[]Ý, ,ê,ÎfŠfXfg,É'Ç %。Á,<sup>ҙ</sup>,ê,ĕۑ¶,<sup>ҙ</sup>,ê,Ü,∙∏BƒŠƒXƒg,Ì∏€–Ú,ð∏í∏œ,µ,½,¢∏ê∏‡,Í∏A,»,Ì∏€– Ú,ðʻlʻð,µ,Ä∏**yEnd**∏zfL∏(,Ü,½,Í∏**yCtrl∏z+∏yDelete**∏z),ð‰Ÿ,∙,Æ∏í∏œ∏o—ˆ,Ü,∙∏B

• ∏¦Ž©"®∏Ý'è,Å,Í∏ANetworkCard(LAN Card),ª•¡∏"ŒŸ∏o,<sup>3</sup>,ê,½∏ê∏‡ Win2K/XP, $M$ TU'l, $\delta \cdot \Pi X, \mu, \dot{U},^1, \tilde{n}$ 

- $\bullet$   $\sqrt{\mathsf{A}}\mathbf{G}\tilde{\mathsf{a}}$ ,É
- · f\ftfg, IZi.e
- ,±,ì EditMTU ,í ftfŠ∏f\ftfg,Å,  $\Box$ B
- $\bullet$  -Æ∏Ó∏A"z•z∏ðŒ∏
- **●** ,±,jfAfvfŠ,ðŽg—p,µ,½,±,Æ,É,æ,é,¢,©,È,éŒ<‰Ê,É,Â,¢,Ä,à-Æ∏Ó,Æ,<sup>3</sup>,',Ä,¢
- "z•z,È,Ç,厩—R,Å,·,ª□A□o—^,ê,ÎŽ-'O□^Ž-Œã,É,<sup>2</sup> ^A—□,,¾,¾□B
- ,±,ÌfAfvfŠ,Ì'~[jìŒ ,Í,g,d,m,É, ,è,Ü,·[]B
- $\bullet$   $A-\Box$
- ,à,μfofO,È,Ç,ª, ,è,Ü,μ,½,ç^ȉº,É,<sup>2</sup>~A—[],,¾,<sup>3</sup>,¢[]B ‰Â"\,ÈŒÀ,è'Î[]^,μ,Ü,·[]B
- f□□[f<,l<sup>^</sup>¶□æ <u>signhen@yahoo.co.jp</u> ,g,d,m